# **Praktikum PR09**

## **Selgitusi ja näiteid**

### **Dünaamiline predikaat**,

selle predikaadi kirjeldust saab programmi täitmise käigus muuta. Defineerimine:

:- dynamic labitud/1.

assert/1 – lisab predikaatide dünaamilise andmebaasi lõppu uusi fakte ja reegleid. retract/1 -loeb ja kustutab sealt kirjeldusi ühekaupa. retractall/1 – kustutab dünaamilisest andmebaasist kõik antud predikaadi kirjeldused.

"is" - parema poole arvutamine  $(Z \text{ is } X+Y)$ 

## **Lõikepredikaat**

Lõikepredikaat (!) elimineerib tagurdamisest (*backtracking*) kõik talle vastavas reeglis või päringus eelnevad predikaadid.

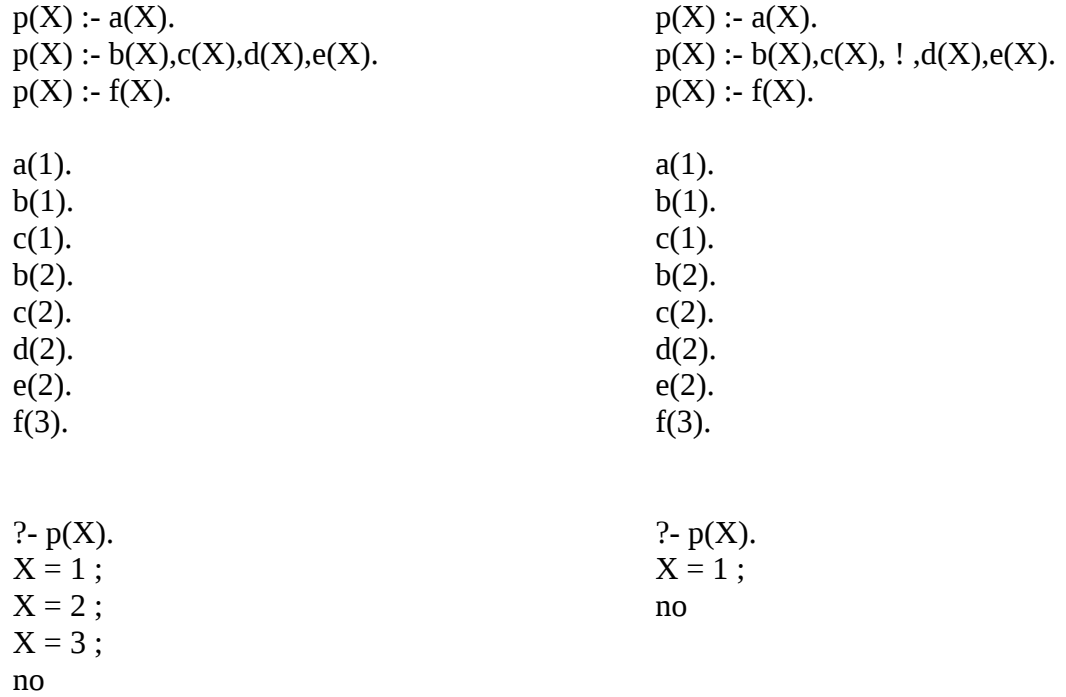

## **Rekursioon**

% Seost, kes on kelle ema, esitasime faktiga: mother(Laps, Ema). mother('Mai', 'Kai'). mother('Kai', 'Kadri'). mother('Kadri', 'Epp'). mother('Epp', 'Leida').

```
esivanem(C, G) :- mother(C, G).
esivanem(C, G) :-
      mother(C, Mother), 
      esivanem(Mother, G).
?- esivanem('Mai', 'Epp'). % Kas Epp on Mai esiema?
True.
?- esivanem('Mai', Vanem). % Kes on Mai esiemad?
Vanem = kai;
Vanem = kadri ;
Vanem = epp ;
Vanem = leida ;
false.
```
Rekursiooni kirjutamiseks on vaja vähemalt 2-te reeglit:

- baasreegel (reegel, mis peatab rekursiooni)
- ja teine, mis sisaldab rekursiooni.

vanem/2 reeglit rakendades saame teada, kas või kes on kellegi vanem.

Kui me sooviksime teada ka järgnevust e. kuidas on Leida Mai vana-vana-vanaema, siis saame kasutada järgnevat reeglit:

```
esivanem(X, Y, \text{tee}(X, Y)) :- mother(X, Y).
       esivanem(X, Y, \text{tee}(X, \text{Path})) :-
              mother(X, Z),
              esivanem(Z, Y, Path).
?- esivanem(mai, leida, Puu).
Puu = tee(mai, tee(kai, tee(kadri, tee(epp, leida)))) .
```
## **Ülesanne**

1. Luua teadmusbaas reisiinfo kohta, kus on kirjas, millise transpordivahendiga saab liikuda kahe linna vahel, palju maksab pilet ning reisi saabumise ja väljumise aeg.

Teadmusbaasi loomiseks kasuta predikaate:

- laevaga/3 laevaga(Kust, Kuhu, Pileti\_hind, Väljumise\_aeg, Saabumise\_aeg).
- bussiga/3 bussiga(Kust, Kuhu, Pileti hind, Väljumise aeg, Saabumise aeg).
- rongiga/3 rongiga(Kust, Kuhu, Pileti\_hind, Väljumise\_aeg, Saabumise\_aeg).
- lennukiga/3 lennukiga(Kust, Kuhu, Pileti\_hind, Väljumise\_aeg, Saabumise\_aeg).
- , kus aeg defineeritakse predikaadiga time(Tunnid, Minutid, Sekundid).

Tunnid on täisarv (0..23), Minutid on täisarv (0..59), Sekundid on murdarv (0.0 .. 60.0).

Näiteks:

laevaga(tallinn, helsinki, 120, time(12, 45, 0.0), time(14, 45, 0.0)). laevaga(tallinn, stockholm, 480, …, … ). bussiga(tallinn, riia, 300, …, … ). rongiga(riia, berlin, 680, …, … ). lennukiga(tallinn, helsinki, 30, …, … ). lennukiga(helsinki, paris, 180, …, … ). lennukiga(paris, berlin, 120, …, … ).

2. Lisa teadmusbaasile reegel reisi/4, mis näitab läbitavaid linnu, millise transpordivahendiga antud vahemaa läbitakse ja reisi maksumust alguspunktist lõpppunkti.

Lisa faktibaasi fakte nii, et tekiks võimalus linnade vahel ringiratast sõita. Näiteks lisa: lennukiga(paris, tallinn, 12, …, … ).

Lisa otsingureeglile kitsendus, et juba külastatud linna uuesti ei läbita. Kasuta dünaamilist fakti labitud/1 teekonnal läbitud linnade hoidmiseks nt. listis.

```
?- reisi(tallinn, berlin, Tee, Hind).
Tee = mine(tallinn, helsinki, lennukiga, mine(helsinki, paris, lennukiga, 
mine(paris, berlin, lennukiga))),
Hind = 330;
Tee = mine(tallinn, helsinki, laevaga, mine(helsinki, paris, lennukiga, 
mine(paris, berlin, lennukiga))),
Hind = 420;
Tee = mine(tallinn, riia, bussiga, mine(riia, berlin, rongiga)),
Hind = 980 ;
false.
NB!! Näiteks reisi: tallinn → helsinki → paris → tallinn → helsinki → paris → 
berlin EI TOHI reegel leida.
```
3. Lisa teadmusbaasile reegl odavaim\_reis/4, mis leiab odavaima reisi kahe punkti vahel, näitab teel läbitavaid linnu, millise transpordivahendiga antud vahemaa läbitakse ja reisi maksumust.

```
?- odavaim reis(tallinn, paris, Tee, Hind).
Tee = mine(tallinn, helsinki, lennukiga, mine(helsinki, paris, lennukiga)),
Hind = 210.
```
Näpunäited: kasuta reeglit reisi/4, hetkel parima reisiinfo hoidmiseks kasuta dünaamilisi fakte.

4. Lisa teadmusbaasile reegel lyhim\_reis/4, mis leiab ajaliselt lühima marsruudi kahe punkti vahel,

näitab teel läbitavaid linnu, millise transpordivahendiga antud vahemaa läbitakse ja reisi maksumust.

```
?- lyhim reis(tallinn, paris, Tee, Hind).
Tee = \overline{\text{mine}}(tallinn, helsinki, lennukiga, mine(helsinki, paris, lennukiga)),
Hind = 210.
```
Kitsendused: Reisi saab jätkata transiitpunktist ainult niisuguse transpordivahendiga, mis väljub mitte varem kui 1 tund peale sellesse punkti saabumist. Reisi kestuse arvutamisel tuleb arvesse võtta ka mitmepäevaseid marsruute.

Näpunäited:

Soovitav on koostada abireeglid teheteks kellaaegadega: (kellaaegade liitmine ja lahutamine). Näiteks:

```
aegade_vahe(Aeg1, Aeg2, Vahe):-
   time(H1, M1, S1) = Aeg1,
    time(H2, M2, S2) = Aeg2,
    % TODO: siin tee arvutusi
 .
```